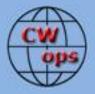

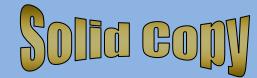

The International CWops Newsletter

2013

May

Issue No. 40

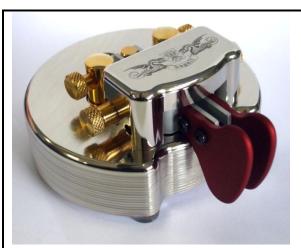

Beautiful Begali Pearl Paddle

### CWops "CWT"

10, 24 April 2013 Start times: 13Z, 19Z, 03Z (11, 25 April) 1-hour each session Exchange: name/number (members) name/SPC (non-members)

### CWA Days

3, 17 April 2013: 1300Z, 1900Z, 0300Z(+1)

### CWops "neighborhood"

Look for CWops on 1.818, 3.528, 7.028, 10.118, 14.028, 18.078, 21.028, 24.908, 28.028, 50.098

### CWops Officers and Directors Officers

President: Rob Brownstein, <u>K6RB</u> Vice President: Art Suberbielle, <u>KZ5D</u> Secretary: Jim Talens, <u>N3JT</u> Treasurer: Craig Thompson, <u>K9CT</u> Director: Bert Donn, <u>G3XSN</u> Director: Vidi La Grange, <u>ZS1EL</u> Director: Nodir Tursoon-Zade , <u>EY8MM</u> **Webmaster**: John Miller, <u>K6MM</u> **Editor/Publisher**: Rick Tavan, <u>N6XI</u>

### <u>Contents</u>

President's Message From the Editor <u>CW Academy</u> <u>Morse Code Operating – The Book</u> <u>North America CW Weekend</u> <u>ACA/CMA Scores</u> <u>New Members</u> <u>Nominees</u> <u>QTX Report</u>

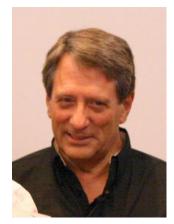

### President's Message

April has been an exciting month for me. The new CW book written by Jim and me is now out and available. I went to San

Salvador Island, Bahamas for a week and operated a K3 and Buddipole while there. It was easy to pack, easy to assemble, and worked very well. We returned from C6A on Sunday April 14 and I was on my way down to Visalia for IDXC 2013 the very next Friday morning.

(cont. on P. 2)

I ran into many, many old friends – most of whom are CWops members! I got to play Lt. Poleumbo in a dinner show at the Contest Dinner that Friday night, and before heading back up to Santa Cruz, I joined in the CW enthusiasts' breakfast at the C.W. restaurant (aka Country Waffles restaurant). Here are some photos:

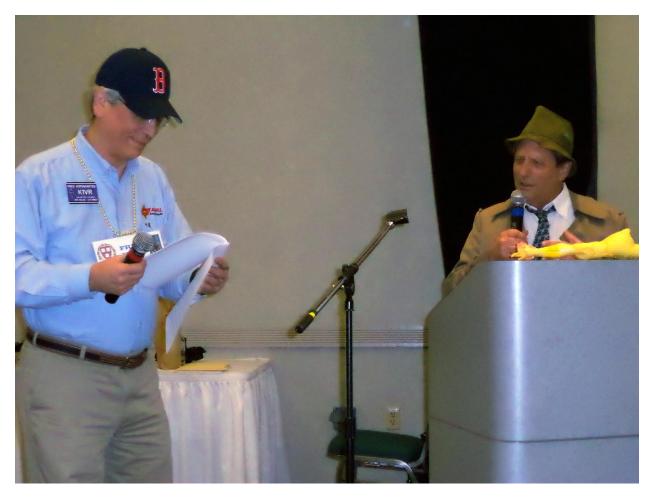

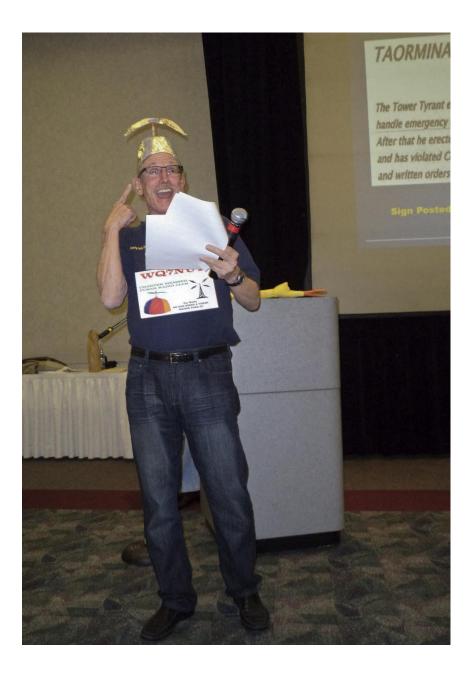

Solid Copy May 2013 Page: 3

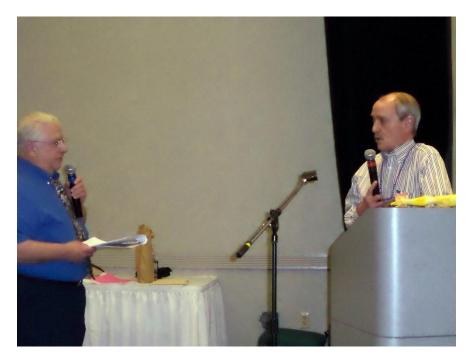

The April/May semester of CW Academy is underway and the students are all motivated and enthusiastic. And, we're already building up a big backlog of signups for Sept/Oct semester.

I'm looking forward to my trip to D.C. for the CW enthusiasts' weekend in May and my trip to Dayton two weeks later. We will have a nice booth at Dayton, so be sure, if you're there, to stop by. We have two members attending the booth throughout the show, now, but there's always room for others to join them.

I'm about to roll out the information campaign about CW Open 2013. This year the three sessions all occur on the same day – August 31. The first session starts at 0000Z and runs to 0359Z. The second begins at 1200Z and runs to 1559Z. And, the last session starts at 2000Z and runs to 2359Z. So no one, anywhere, has to worry about an early session on Monday morning. In fact, our JA members have a good opportunity during the first session with decent prospects on the high bands to NA. EU players will have good low-band opportunities during the first session and NA/SA players can begin on 20 and work down into the lower bands. Remember, unlike CQ WW and ARRL DX, every one you work is a multiplier the first time you work him or her. It does not matter whether they are half a world away from you, or just half a mile. So, there's no super advantage to having lots of towers and yagis in this contest. With enough participation, someone could win a session running 100 watts into a single 20 meter dipole!

I am very gratified to see that the participation in CWT and QTX is on the upswing. In an event like CWT, the more people who play, the better it is for everyone. And, at the CW enthusiasts breakfast, K2RD told me he often ends up calling CQ with no takers. "No one wants to ragchew anymore,"

he said. I told him we're trying to change that. Until now, contesting was rewarded, and DXing was rewarded, but ragchewing 'got no respect' as Rodney Dangerfield used to say. With QTX and the annual plaque, CWops is rewarding ragchewing. So, think about making some 20 minute or longer QSOs and recording your total each month. Some of our QTX stalwarts are logging nearly 60 points (e.g. 60 20minute QSOs) per month. Sounds like a lot, right? Well, if you made 2 of those QSOs every day (minimum 40+ minutes), you'd post 56 to 62 points every month.

Okay, time to wrap up. See you on the bands.

73,

### *Rob,* к6RB

# From the Editor – Unusual Friendships

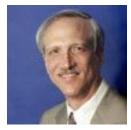

Friends are important. In a sense they define our lives or at least provide a context, an environment in which or for which we live. Old wisdom says that one's worth is measured not by what he has but by what he does, how she helps make the world a better place. Making friends is not the only but surely one of the important ways that we do this. We make friends in many ways – through school, work, neighborhood, places of worship, family, clubs, Internet groups, ... and ham radio. When you have been a ham for 50+ years, as I

have, the list of friends can be long. Many of these friends we've never seen. We know their calls, sometimes their location, equipment, job, radio interests, other hobbies, their voices if we embrace phone operation. As a dedicated CW operator, I used to know their fists, but that distinction is pretty much gone. All that's left is recognizing some stylistic quirks to the way a friend communicates in Morse code - speed, abbreviations, catch phrases, error rate and the like. Some of these folks we do meet in person, many at local radio clubs, coffee klatches and lunch gatherings, more at hamfests, swap meets and conventions. The locals often become friends in the traditional and more important sense of the word. We know each other well. We get together, not only at radio events but also in traditional social settings. We get to know each other's families and fortunes, joys and sorrows. And that's great but it's not unique to ham radio. What are unique are the friendships that are limited to on-the-air contacts, exchange of QSL cards, an occasional email and maybe, if we're lucky, brief encounters at hamfests and conventions. I just got back from the International DX Convention in Visalia, CA, by far my favorite in-person ham radio gathering and the only hamfest that I make a point of attending almost every year. There are people there whom I've seen in person dozens of times, sometimes just a nod in the hallway, other times a long, intense conversation over a "cold 807." (Remember 807s? Really? There weren't many left in service when I was a lad, but their memory was strong among the older OMs.) But the truly unique aspect of ham radio is renewing friendships on the air and that works even via the shortest interaction of all – the contest exchange. How much could a single "JIM 1" or "ORS MDD" (remember that one?!) really contribute to one's well being, one's inner peace or strength? How can that help to repair the world? Well, when the recipient is someone with whom you have exchanged those cryptic characters several times a year for 50 years, it can be worth quite a lot. Just hearing a familiar call evokes a frisson of friendship, a quiver of recognition that envelops years of the common bond of radio relationships. Now, repeat that hundreds of times in a weekend or dozens of times in an hour of weekday radio running, and these casual, contest QSOs become a significant contribution to our whole being. It's not just "599 CA" but rather "Oh! There's Rob! I'm glad he got on." This transcends competition and in no way replaces more meaningful interaction, but it is a fleeting expression of friendship that only we can enjoy and appreciate. You're not a contester? That's OK. I'll see you "on the 8's" for a ragchew. But consider dropping in on a CWT, CWO, DX contest or QSO party some time and see how many quick moments of friendship you can enjoy and how those instants of recognition can stoke your soul. CU on the bands!

Our Page One photo this month is courtesy of Piero Begali I2RTF and his daughter Bruna, the hard working staff of Officina Meccanica Pietro Begali in Cellatica. Piero makes some of the most beautiful Morse instruments on the planet. I have a Begali Simplex and love it, but the Pearl model on this month's front page is one I hope someday to own.

We have some <u>new members</u> this month. One of them is Baat JT1CS in Ulaanbaatar, Mongolia, our "second" JT. Second?! Well, our founder is N3JT, CWops #1. (sorry about that)

There is an exciting DXpedition forming up for February, 2014 to Amsterdam Island. Operators signed on at this early date include CWops members 9V1YC, EY8MM, K4UEE, K9CT, VE3EJ, and WB9Z. They are in the early stages of fundraising for this expensive effort. See The Daily DX from April 3. When it is ready, <u>www.amsterdamdx.org/</u> will have full information. The website will be password protected until it is ready. "More to follow."

At least two CWOps members, WB2YIP (Chuck #158) and G0ELZ (Bill#238), will be participating on the CW end of things at special event stations in Merseyside (UK) for the 70th anniversary of the Battle of the Atlantic using special event callsigns GB70BOA & GB70WA. These will be activated between May 20 and 27 inclusive. Activity will take place on all bands 80M to 10M and VHF/UHF 144 and 432 MHz all modes.

About 29 CW enthusiasts attended the Sixth Annual CW Breakfast at the Country Waffles (CW) restaurant on April 20 during the Visalia DX Convention. Although I risk omitting someone, with apologies offered in advance, here are the calls I noted: K5NA+K5DU, W1WEF, W1EBI, K6VVA, K6WG, W8UN, WJ6O/G3WGN, K2RD, N6BV, W6EB, K07X, G3XTT, K2VCO, KC7V, K3LA + Cookie, W2GD, K4ZA, W6CYX+Mariko, K6RB, K4XU, KI6Y, KY7M, SM5COP+SM5NZG, N6XI. As at the CW events at Friedrichshafen, multiple CW clubs were represented, with most attendees belonging to CWops, FOC or both. This is an informal event with no agenda, no prizes, no speakers and minimal organizational effort. However, it has become a welcome interlude during an increasingly busy convention, an opportunity for like-minded CW folks to gather for food and fellowship. The food is excellent, the portions enormous, the service friendly, the coffee good and the checks separate.

(Tnx, K6RB, N3AM for the photos):

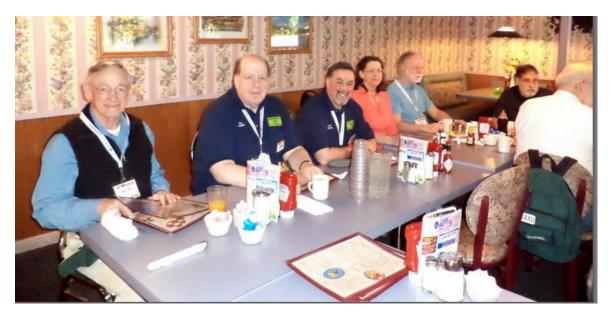

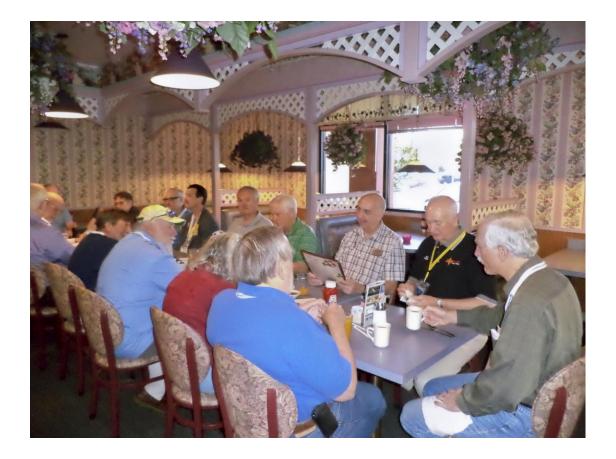

Solid Copy May 2013 Page: 7

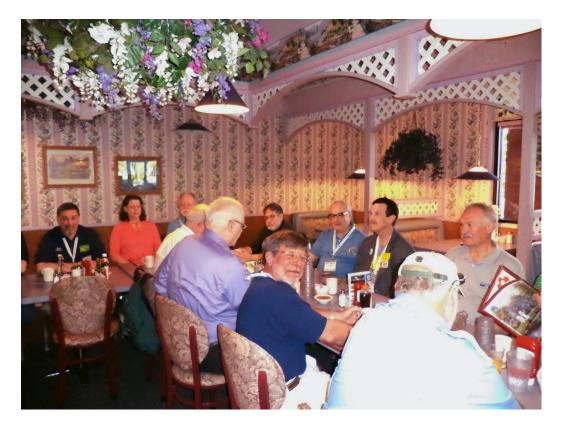

73,

Rick, N6XI

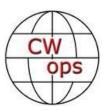

# CW Academy - Morse Code Tricks of the Trade

Jack WØUCE

As of April 1, CW Academy Level I Beginner classes are in full swing with a full complement of students and an ever growing list of advance student registrations for fall classes. Welcome aboard to all new CWA students and a tip of the hat and THANK YOU to the instructors who are giving their talents and time to support CWA.

Here are a few suggestions and a couple "Tricks of the Trade" for Level I students:

- Follow your instructor's suggestions and instructions.
- Make your best effort to participate in every online teaching session.

Solid Copy May 2013 Page: 8

- Practice every day but don't overdo it. 15 to 30 minutes is long enough for any one practice session. Two 15 minute practice sessions a day are more productive than a single 45 minute session
- As you progress to the QSO stage of learning have a QSO or two a day with yourself. *Huh? What? How can I have a QSO with myself?*

**It's Easy**... Start by making up a short script with CQ DE Your Call and K – then make up an answering station call then move into basic QSO exchange. Example: CQ CQ CQ DE "Your Call" then send "Your Call DE "Answering Station Call then your first QSO Exchange: GE (Good Evening) TKS UR RST 599 name is \_\_\_\_\_ QTH is \_\_\_\_\_ K then the exchange from the answering station with similar information. In the next round tell the receiving station about your rig, antenna etc. then the same from the receiving station. After a couple of practice QSOs using a "Script" you will progress to being able to have basic QSO exchanges without a script. With some practice you will find you are actually able to use Morse Code as a language and simply send your thoughts as they come to mind. This exercise will also help you learn to recognize and "hear" common QSO segments – CQ, RST, QTH and related QSO words Name, Rig, ANT (Antenna), etc.

• The Quick Brown Fox sending challenge is another way to improve sending skills. The sentence "The quick brown fox jumps over the lazy dogs back" contains all 26 letters of the English language alphabet. Take the challenge, start sending the sentence BUT... if or when you make a sending error, force yourself to start the sentence all over again from the beginning. You will quickly find that this exercise forces you to improve sending accuracy. Once you can send the sentence twice without making an error it is time to increase keyer speed or hand key sending speed to a point where you start making errors. Practice makes perfect, so keep at it until you can once again send the sentence twice without an error and "Bingo!" You have not only improved your "fist," you have also increased your sending speed.

**Going to Dayton?** If you are attending Hamvention in Dayton this month be sure to stop by the CWops Booth BA0443 and say hello to old friends and have Eyeball QSOs with other members. On a personal note, I was unable to volunteer for CWops Booth duty this year as I will be working a commercial booth. As you stroll through the North Hall please stop by Booth NH0228 if you have time and say hello.

73,

Jack, WOUCE

# My Story – UR5MM

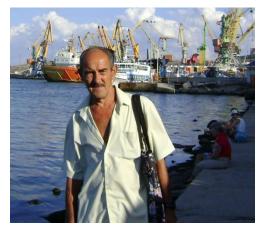

Hello, CWops members. I am Yuri Rood, UR5MM. I was born in the big seaport of Murmansk in 1953. We have only one game there – skiing, a normal thing for a place with 12 months of winter. But in the '60s and '70s when all the young men were dreaming about technical hobbies, I was too. I heard that our regional radio club had invited schoolboys to visit. The first visit to the club was fantastic. We came to UA1KUA and saw the big Navy rigs. I was just 11 years old and started to learn Morse code with great enthusiasm. Later on I made my first CW QSO with UA0KAE. I still remember it. And of course I sent all info

from a paper crib sheet, HI. It took a long time 'til I was able to work at 12-15 WPM and about 50% of my QSOs were with W/VE. 14mhz was open to USA/Canada 24 hours a day and it was a very good start learning English. I was one of the active novices in our radio club and at age 15 I was elected to our regional HQ, leading two committees - QSL-bureau and SWLing. After a bicycle accident I developed some trouble with my eyesight and treatment gave me a one year vacation from school (no TV, no books, and always wearing dark eyeglasses). But my doctor gave me the OK for amateur radio and early every morning my mother helped me get to the radio club and took me home late in the evening. Six months later I was able to run CW at 35-40 WPM and was quite active in high speed traffics with some crazy CW men: Mark UP2OE (now 4Z4KX), Kosta UW3HV (now RT3A), Vic UA6KAB (now R6AF), Larry UA6HZ , and others. We were using Morse code with pleasure but of course in Russian.

1972 was a year of great change in my life. I came to Ukraine where my girlfriend and UK5MAF were living and spent all my free time at the club there. Chief op Stan UY5LK (now K6WG/UU5JZ) invited me to move to Lisichansk and I agreed. It was a new page in my activity with Contesting that I will mention later. I made my first SSB QSO in 1972 at UK5MAF. I don't remember how many hours I spent in the club but quite often Stan would find me sleeping at the radio, HI.

15 years later, working in a coal mine and with a young boy in my family, I stopped my activity in radio. When I got back on the air 18 years later, I had only one problem – no practice in high speed CW. Six months after that I was back at my normal level. I think 30-35 WPM is quite enough to enjoy CW QSOs.

I started to learn some foreign languages, and the next year was able to make QSOs in Spanish, Italian, Japanese, Portuguese and Arabic. This knowledge is a real help grabbing mults in the SSB tests! My first real result was First Place World in the RSGB 21/28 SSB contest in 1972. It was a good start in the new location.

The 1970s was a time with paper logging, no Internet, no 3830, etc. Sometimes our US friends sent us CQ or QST magazines and Callbooks. I still remember small bulletins my good friend Harvey McCoy W2IYX sent me from LIDXA. Harvey had been in Murmansk during WW2 and knew my father. I still have my paper log with more than 2000 QSOs. Some weeks ago I asked UR0MC Roman, "Are you [still] ready to write a paper log?" No comment about his grimace, HI. But in the '70s we did everything by hand.

I was busy with logs, QSLs, awards and teaching some novices in our club. Serge US0MF CWops 381 was one of them. We were leading the M/S category in Ukraine for several years and won YV, HK, AA DXC, YO DXC, LZ, and OK contests. All these trophies are in our museum. But of course a big dream was to win in CQ WW DX. In 1978/79 our regional radio club organized a big DX-pedition to Georgia (Asia). I was one of this team and worked all four tests, CW and SSB, from RF6F and R6F. Three times we broke the World Record but were only number 2 in M/S. Then one

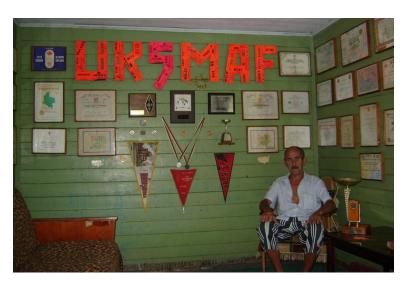

time we finally won CQ WW DX M/S.

Life is life: we do not have UK5MAF any more, our big regional radio club is just a small room for the QSL bureau. We are living in very young country. Maybe later on our government will reconsider amateur radio, but I don't think so. I had a pause of 18 years and when I finished working in the coal mine I bought a small building with a yard and an FT1000MP. I switched on the radio

with 2 meters of wire [as an antenna] and the first station I heard was UA1ZZ, my good, old friend from my motherland. Two days later I was on the air with a nine band V dipole six meters up. Wow, I was back and still don't forget it.

I have had my UR5MM call for five years now and I am quite active in the contests. I have some

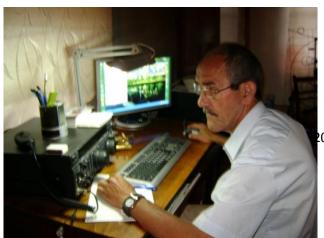

trophies in my collection: two medals for second place in TOPS test, a plaque for first place in TRC test, two plaques for the local Cup of Donbass. I operated in some US QSO

013 Page: 11

parties and sometimes was the Ukrainian winner. I will never forget a time when contest log kept me busy several days and so much of paper. It's nice to have a PC, contest logging program, Internet and never go to the Post Office anymore. But I still have vision problems and use my PC about 2-4 hours a day.

About DXing: I think all of us always stop in the pile up when we hear some new DXCC or WAZ, etc. This October will be five years with my UR5MM license. With more than 50,000 QSOs in the log, DXCC is 295/283 and I still need five more countries to be confirmed on 160 meters for my 9BDXCC. The next one will be 9BWAZ. No time to rest, still must listen and listen, HI. DXing is real non-stop music!!

And some words about CWops: CWops is my first CW club. I don't know why but I never tried to join HSC, UCWC or any other CW club. Alan Slater G3FXB sent me a fine book about FOC (It's still in my shack.), but like an Englishman would say, it was not my cup of tea because at that time my favorite hobby was Contesting. Since I became a CWops member I have not missed a session of CWT. Sometimes I make no more than 10 QSOs, but I always come back again and again. Who knows, maybe some day I will make 100 Qs and 10k points!

Every new season I start my new antenna resolutions. Of course I want to be heard on all bands and this month will be a new start, HI. I have space in the yard for better antennas, so let me see in the future. I hope with 599 for QTX.

This month of May I will be 60, my wife Svetlana will celebrate the same in August and it will be 35 years since of our wedding. She is my wife, my friend, my assistant and my accountant. We share a hobby – we like traveling and for the past five years have gone to the Black Sea in August – one week in the Crimea and a lot of photos for the memories. I think it is impossible to write about everything in a brief article. Let me tell some details in the future. I start and finish every new day with radio. Let's enjoy communication and have fun with CW.

73 to ALL from sunny Ukraine, de

Rudy, UR5MM ("Mama Mia"), CWops #382

# The North American CW Weekend

# Washington, D.C.

# May 3-5, 2013

CW Operators, Morse code aficionados, and their spouses are cordially invited to attend the North American CW Weekend to be held May 3-5, 2013, at the Fairview Park Marriott Hotel, 3111 Fairview Park Drive, Falls Church, Virginia. All amateur radio operators with an interest in code operation are invited, and we have had good participation from FOC, CWOPS, FISTS, PVRC, CVCC, NCDXA, and several other Morse code-oriented and contest groups in the past.

The Washington, DC area is a delightful place in the spring, and there are numerous attractions, museums, monuments, parks, and shopping opportunities within easy reach of the hotel. We will have an informal pizza dinner on Friday evening at a local pizza restaurant, and on Saturday morning, Jim N3JT and Nina will host a brunch at their home in McLean. We plan a hospitality suite with beer, wine, and other libations at the hotel on Friday and Saturday. The no-host dinner will be at the highly-acclaimed Da Domenico Restaurant in McLean on Saturday evening (www.dadomenicova.com). On Sunday afternoon, Frank, W3LPL, has offered to open his world-class contest station for tours. While the weekend is predominantly social, there are wonderful opportunities to connect with fellow hams, talk radio, socialize, and enjoy the DC area. Dress is casual, and the weather in Washington in May is usually quite mild. Coat and tie are optional for the Saturday dinner.

There is a modest registration of US\$25.00 per person which is used to defray the costs of the hospitality suite. Registration can be paid by check to Don Lynch W4ZYT, 1517 West Little Neck Road, Virginia Beach, VA 23452-4717. Don's e-mail is w4zyt.don@gmail.com.

Reservations at the Marriott can be made by calling the hotel directly [703-849-9400. *We have obtained a special group rate of \$ 90.00 per night. Please specify you are with the "North American Weekend Group" when making your arrangements.* Guests can call <u>1-800-228-9290</u> and ask for the "North American room block" to make a reservation. For some who would like to make a reservation online, use the hotel's web site -

http://www.marriott.com/hotels/travel/wasfp-fairview-park-marriott/. The

Group Code to type in the "Group Code" box is NAMNAMA. Directions to the Marriott are available on the web site. The hotel is readily accessible from the beltway, and there is easy access to area airports and public transportation. Please join us in Washington for what promises to be a great ham radio weekend.

# Morse Code Operating – The Book!

Founding CWops members Rob Brownstein K6RB and Jim Talens N3JT, under charter from the American Radio Relay League, have written a fine, new book on CW. It is available now through the ARRL Online Store at <u>http://www.arrl.org/shop/Morse-Code-Operating-for-Amateur-Radio/</u>. Jim and Rob generously donated the proceeds to CWops.

The book will be required reading for CWA Level 1 students starting in the Fall. Rob negotiated a deal with ARRL for CWops members and CWA students. You can order it at the discounted price (\$15.95) and get free shipping. When you order it online, simply insert the purchase code 'CW1'. That will waive the shipping costs. It should work for purchases worldwide.

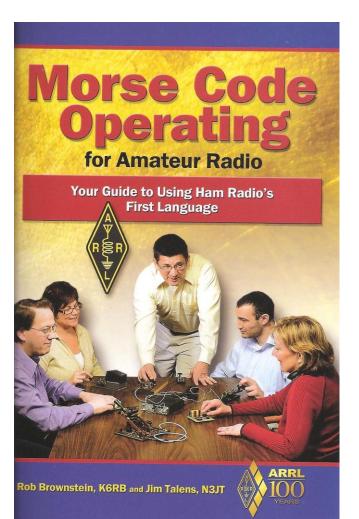

#### Don't Just Learn Morse Code, Master It!

Tune in to the low end of any HF band and you'll find it populated with ham radio operators using Morse code for casual conversations, chasing DX or fast paced contests. They enjoy practicing a skill that they worked hard to obtain—a skill not everyone has. You can learn that skill too. If you are new to Amateur Radio or high frequency (HF) operation, or even if you've been operating HF phone and RTTY but were reluctant to try learning and using Morse code, this book is especially for you.

Morse Code Operating for Amateur Radio is your introduction into the fascinating world of radio communuication by Morse code, now simply called "CW". It discusses how to get started in the hobby, the advantages to learning and using Morse code, how to set up your station for CW and how to adjust your Morse code key. Learn the protocols and techniques unique to CW operating and gain the confidence to try out your new skills on the air!

#### Includes:

- Why CW?
- Learning Basic Morse
- How to Operate CW
- · How to Set Up a CW Station
- More Fun with CW
- Morse and Radio: A Long History
- A Long Hi
- CW Today

About the Annateur Radio Service Annateur (Ham) Radio provides the broadcest and most powerful wireless communications capability available to any private citizan anywhere in the world. The principles of this tederally licensed radio service include public service, radio experimentation, and international goodwill. ARL is the national membership association for Amateur Radio operators. ARL has books, software, online courses and training.

CWops, the CW Operators' Club, was formed to bring together Amateur Radio operators who enjoy communicating supports CW activity through planned events, promotes godwill among amateurs throughout the world, and rosters the education of young people and others in matters related to Amateur Radio.

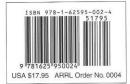

Published by: ARRELAMATEUR RADIO\* 225 Main Street, Newington, CT 06111-1494 USA www.arrl.org

## From the VP – ACA/CMA Scores

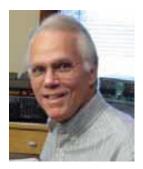

| <u>Call</u>  | ACA | <u>CMA</u> |
|--------------|-----|------------|
| SM6CNN*      | 333 | 2269       |
| KZ5D*        | 327 | 2651       |
| N5RR*        | 317 | 2576       |
| VE3KI        | 313 | 1943       |
| K6RB*        | 296 | 1927       |
| F6HKA*       | 291 | 1428       |
| DL8PG*       | 266 | 1107       |
| W1RM         | 252 | 2465       |
| AA3B         | 211 | 3392       |
| EA8OM/DJ1OJ* | 164 | 1689       |
| W9ILY*       | 157 | 1292       |
| NN6T*        | 135 | 892        |
| N2UU         | 132 | 1573       |
| PA7RA*       | 123 | 886        |
| EA1WX        | 114 | 1206       |
| WX7SJ*       | 97  | 221        |
| K6DGW*       | 88  | 946        |
| DJ1OJ        | 64  | 1579       |
| AD1C*        | 60  | 829        |
| W5ASP        | 30  | 817        |
| W4VQ*        |     | 1087       |

#### \* = updated data

#### 73, Art, KZ5D

The Annual Competition Award (ACA) is based on the number of members worked each calendar year. You get 1 point per member, worked once per year. It resets to zero at the beginning of each year. The Cumulative Member Award (CMA) is based on how many members you've worked since January 3, 2010 on

each band and continues to grow in perpetuity. The CWops Award Manager (CAM) software, available at no cost, will help you keep track of your ACA and CMA totals.

# From the Secretary

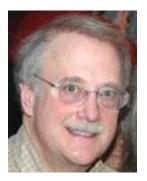

With great pleasure we welcome the following new members:

1154 KOUK Bill 1155 SM0OY Lars 1156 W3KB Keith 1157 K4PG KB 1158 JT1CS Baat Rob 1159 K4VU 1160 N5TW\* Tom 1161 PA4N\* Frank

\* = Life Member

73,

*Jim*, N3JT

# **Current Nominees**

Need Sponsors: AF9W, JL8KUS, K4YYL, K6RQT, N2ZX, N7HRK, NB6M, W4UX, W6BK, WM9Q, ZL2AIM.

Invitations Extended: K9CS, SM5CSS, W7LXN

For more details about nominees and status, check the "members only" on the Website: <u>www.cwops.org</u>

For information about joining CWops, check the Website under "membership."

# QTX Report

### **Enjoying the Art of Conversational CW**

QTX is a program for members who enjoy casual CW QSOs. Anytime you have a QSO that goes over 20 minutes, jot down the call sign of the other station, and before the 5<sup>th</sup> of the next month, go to the website QTX page in the 'members only' section and put in your total. Good participation and good stories made for an active March. First the stories....

### <u>From Bill, N5IR, #799</u>

Saturday night, 6 Apr 2013, I decided to check out 30 meters about 0415Z (Sunday). The band was wide open into Europe with very few NA signals heard. I worked my way up the band hearing signals ranging from 579 to 599+. I called OK1RR, Martin (CWops #087) at 0440Z. We exchanged 579s and other radio stuff before Martin mentioned that he played guitar. I mentioned that I play the Euphonium horn. A 28 wpm discussion of classical music and composers ensued. We stopped when his xyl called him for his morning coffee. Forty-five minutes had just flown by. The band was steady the whole time. What a pleasure to copy a good fist under steady, strong band conditions without QRM.

### From Yaakov, VE7ALQ, #1146

I usually ragchew on 40 meters. Almost every day I chat with Walter, VE7BGJ, a blind amateur. Our sessions go on for one or two hours at a stretch. VE7BGJ probably would not be interested in CWops, although he is an expert CW operator. Being blind, he cannot read, and does not have much of an interest in the Internet. Like me, he does not work contests.

I ragchew with other people as well on 40 meters. In the Pacific Northwest there is a bunch of us that informally meet on 7043 kilohertz almost every morning around 10:00 AM Pacific Time.

I have just bought a Vibroplex "Standard" Iambic Paddle, and am learning how to use an electronic key for the first time. This makes for quite an interesting "learning experience," although I am afraid my "fist" is yet far from perfect.

From Allen, WA8IWK, #1061

I actually had one of my most enjoyable QTX QSOs last month with a rare station for someone who operates either portable or with a mobile vertical antenna in my attic and 100W at my home QTH. It was a DX station with whom I spent the better part of 30 minutes chatting from my vacation spot in Longboat Key, FL. I've learned that I never "pin the meter" with my DX QSOs and they are usually rather short. Having a long QSO overseas was most unique and enjoyable. CW of course!

Let's keep those stories coming. Now for the scores.

| QTX Report  |       |        |  |
|-------------|-------|--------|--|
| <u>Call</u> | March | CY2013 |  |
| N6TT        | 77    | 128    |  |
| N5IR        | 44    | 109    |  |
| NN6T        | 42    | 81     |  |
| K4AHO       | 26    | 81     |  |
| JE1TRV      | 23    | 43     |  |
| VE7ALQ      | 22    | 22     |  |
| WA3NZR      | 20    | 61     |  |
| KE6OIO      | 14    | 14     |  |
| AA5SR       | 12    | 12     |  |
| K8QI        | 10    | 17     |  |
| N3IQ        | 9     | 9      |  |
| WA8IWK      | 8     | 16     |  |
| W1UU        | 7     | 7      |  |
| K6RB        | 6     | 23     |  |
| K5KV        | 5     | 34     |  |
| W5JQ        | 5     | 12     |  |
| KODTJ       | 4     | 16     |  |
| K6HTN       | 4     | 12     |  |
| W6JMP       | 2     | 2      |  |

Steve, N6TT's score of 77 conversational CW contacts is pretty amazing. But I'll bet those of us with far fewer contacts still had a great time! So, please keep track and report your April total by May 5<sup>th</sup>. Here's where:

http://www.cwops.org/members/qtxmo.html

73 John, K1ESE, #792

-30-